# **ΦΥΛΛΟ ΕΡΓΑΣΙΑΣ**

## **ΘΕΜΑ: Διατροφικές συνήθειες μαθητών Στ' τάξης**

### **Διάρκεια**

1 διδακτική ώρα.

# **Εποπτικά μέσα**

Η/Υ, σύνδεση στο διαδίκτυο, λογισμικό Google Drive (υπολογιστικά φύλλα google).

# **Διδακτικοί Στόχοι**

Στο τέλος της δραστηριότητας θα πρέπει ο μαθητής/τρια:

- 1. Να μπορεί να δημιουργήσει ένα λογαριασμό στο gmail.
- 2. Να μπορεί να χρησιμοποιεί την εφαρμογή του Google Drive
- 3. Να δημιουργεί υπολογιστικά φύλλα στο Google Drive
- 4. Να συνεργάζεται με τα υπόλοιπα μέλη της ομάδας για τη διαμόρφωση των υπολογιστικών φύλλων

# **Περιγραφή δραστηριότητας**

Οι μαθητές/τριες χωρίζονται σε ομάδες των 2-3 ατόμων & κάθε ομάδα εργάζεται σε έναν Η/Υ.

## **Βήμα 1<sup>ο</sup>**

Σε έναν φυλλομετρητή πληκτρολογήστε τη δ/νση [https://accounts.google.com](https://accounts.google.com/) και δημιουργήστε ακολουθώντας τις οδηγίες, έναν λογαριασμό στο gmail.com ή χρησιμοποιήστε ένα λογαριασμό που ήδη έχετε στο gmail.com. Στη συνέχεια συνδεθείτε στο λογαριασμό σας.

# **Βήμα 2 ο**

Στη συνέχεια ανοίγει η παρακάτω οθόνη με το γραμματοκιβώτιο σας, απ' όπου επιλέγετε πάνω δεξιά το εικονίδιο **εφαρμογές google** και μετά το **Drive** μέσα από το παράθυρο με τις εφαρμογές, όπως φαίνεται στην παρακάτω εικόνα 1.

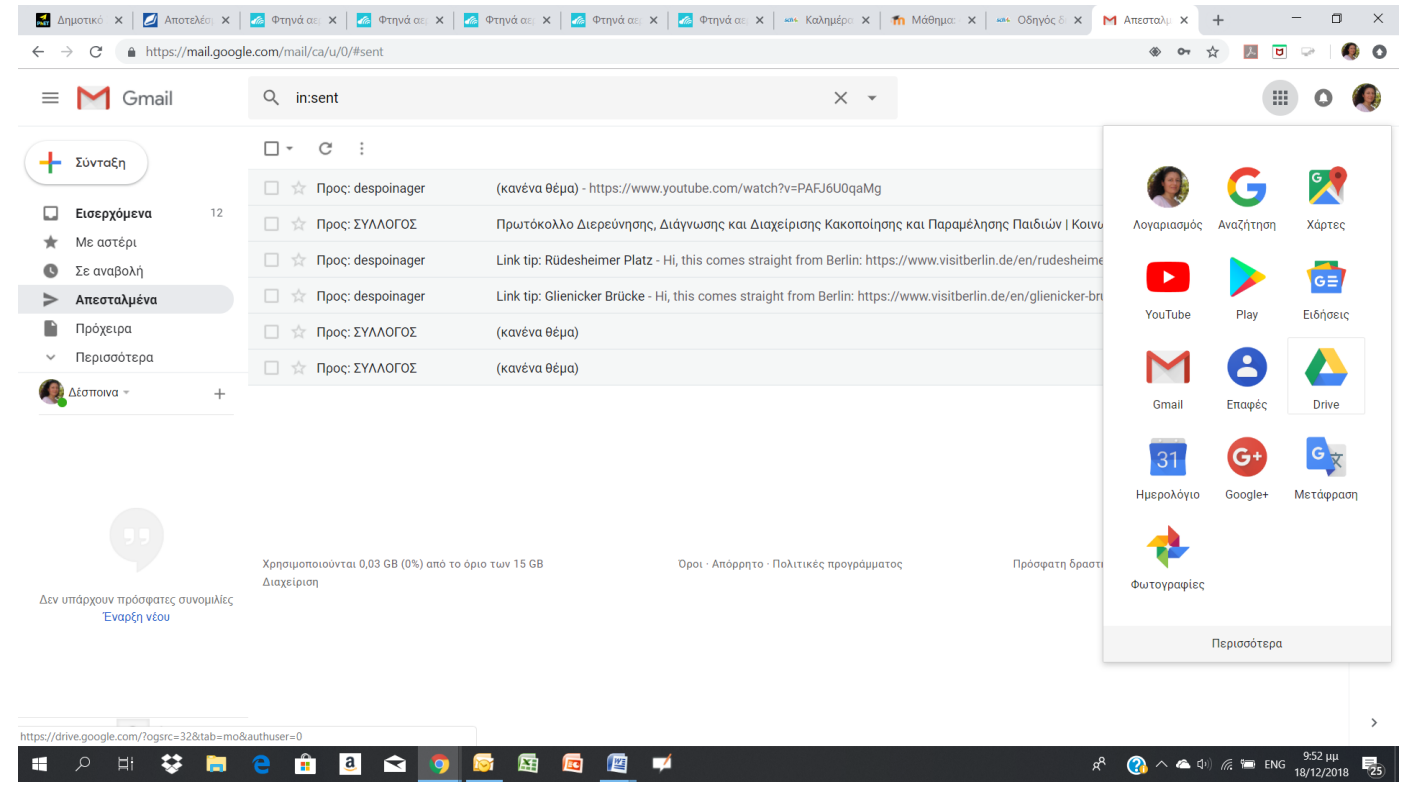

*Εικόνα 1*

# **Βήμα 3 ο**

Στη συνέχεια επιλέγετε το Drive και στο νέο παράθυρο που ανοίγει επιλέγετε από πάνω αριστερά την επιλογή «**+Νέο»** (παρακάτω εικόνα 2).

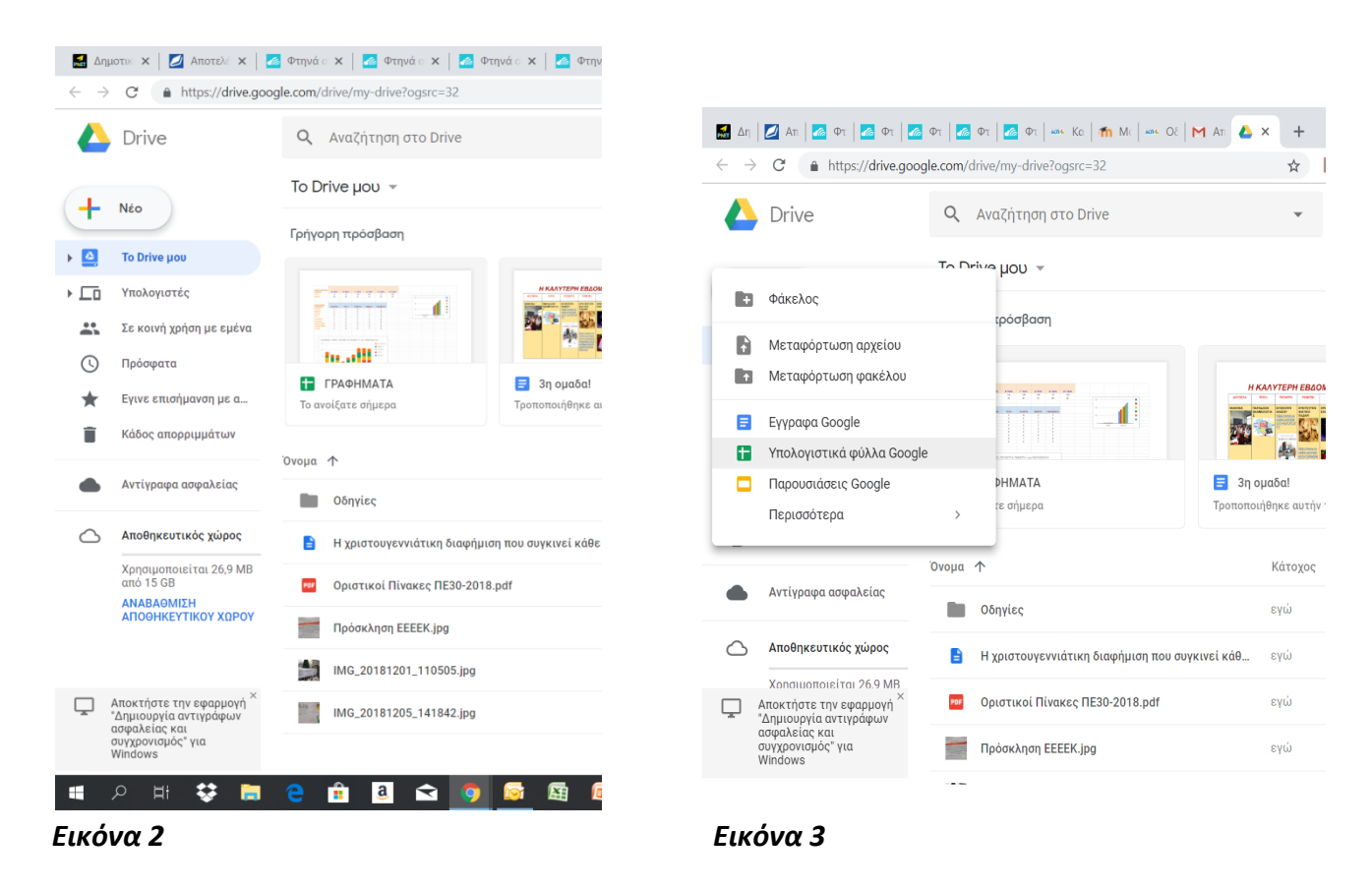

Από τις επιλογές που εμφανίζονται επιλέξτε «υπολογιστικά φύλλα google» (εικόνα 3).

### **Βήμα 4 ο**

Στη συνέχεια, στο νέο παράθυρο που άνοιξε και περιέχει ένα νέο υπολογιστικό φύλλο, να εισάγετε ένα πίνακα «10 σειρών Χ 6 στηλών».

Στη 1<sup>η</sup> σειρά, στο 1<sup>ο</sup> κελί θα γράψετε "ΔΙΑΤΡΟΦΙΚΕΣ ΣΥΝΗΘΕΙΕΣ" και σε κάθε επόμενο κελί με τη σειρά

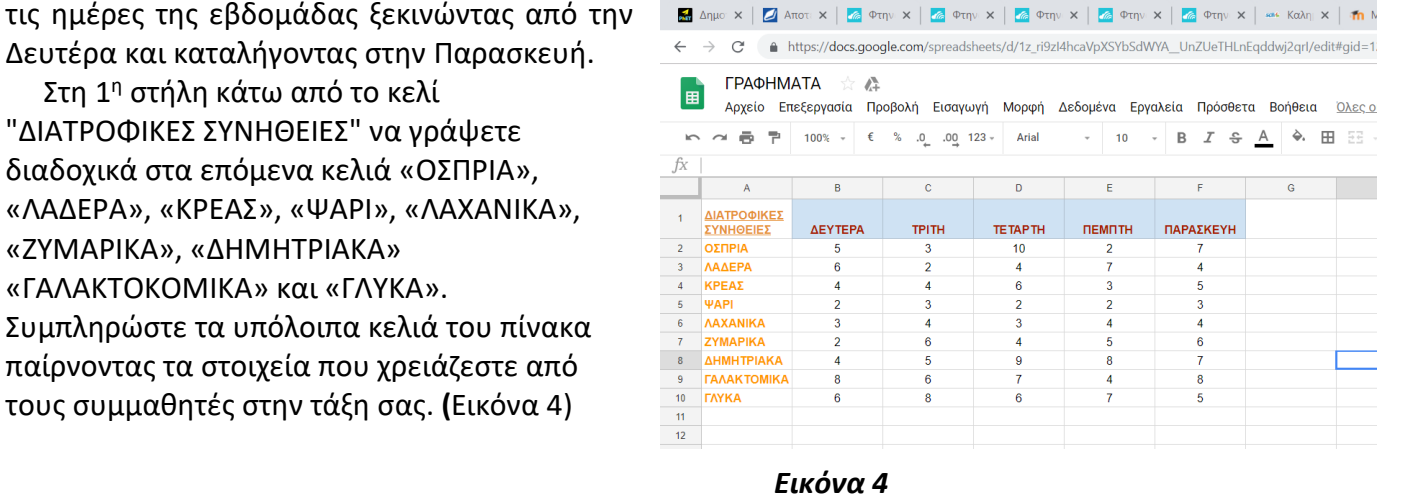

#### **Βήμα 5 ο**

Στη συνέχεια επιλέξτε όλο τον πίνακα και μετά από τη κεντρική μπάρα την «Εισαγωγή» και από το υπομενού που ανοίγει επιλέξτε το «Γράφημα». Αμέσως μετά επιλέξτε το είδος του γραφήματος που σας εξυπηρετεί από τις επιλογές του γραφήματος που υπάρχουν στα δεξιά της οθόνης **(**Εικόνα 5).

| $n \approx 5$<br>Г.<br>$100\%$ $\star$ $\in$ $\%$ .0 .00 123 $\star$<br>=HYPERLINK("#gid=375841860";"ΔΙΑΤΡΟΦΙΚΕΣ ΣΥΝΗΘΕΙΕΣ")<br>A<br>$\mathbf{C}$<br>B<br>ΔΙΑΤΡΟΦΙΚΕΣ<br>$\mathbf{1}$<br>ΔΕΥΤΕΡΑ<br><b>TPITH</b><br><b>ΣΥΝΗΘΕΙΕΣ</b><br>$\mathbf{3}$<br><b>ΟΣΠΡΙΑ</b><br>5<br>$\overline{2}$<br>ΛΑΔΕΡΑ<br>6<br>$\overline{2}$<br>$\overline{\mathbf{3}}$<br>ΚΡΕΑΣ<br>$\overline{4}$<br>$\Delta$<br><b>WAPI</b><br>$\overline{2}$<br>$\sqrt{5}$<br><b><i>AAXANIKA</i></b><br>3<br><b>ZYMAPIKA</b><br>$\overline{2}$<br>$\overline{7}$<br>40<br>ΔΗΜΗΤΡΙΑΚΑ<br>$\overline{4}$<br><b><i><u>ΓΑΛΑΚΤΟΜΙΚΑ</u></i></b><br>8<br>9<br>30<br><b><i>TAYKA</i></b><br>6<br>10 <sup>°</sup><br>11<br>20<br>12 <sup>°</sup><br>13 <sup>°</sup><br>$10 -$<br>14<br>15<br>16<br>OITRIP<br>17<br>18<br>19<br>20<br>21<br>22 | $B$ $I$<br>$-10$<br>응<br>Arial<br>$\sim$<br>E<br>F.<br>D<br><b>TETAPTH</b><br>ПЕМПТН<br>ΠΑΡΑΣΚΕΥΗ<br>10<br>$\overline{2}$<br>$\overline{7}$<br>$\overline{7}$<br>$\overline{4}$<br>$-4$ | EE 23 -<br>$\equiv$ $\cdot$ $\pm$ $\cdot$ $\mid$ $\mid$ $\cdot$ $\triangleright$ $\cdot$ $\mid$ $\cdots$<br>◆.<br>A<br>${\mathsf G}$<br>$\mathsf H$<br>-11 | $\wedge$<br>K.<br>$\mathsf{J}$                                                                                                    | Πρόγραμμα επεξεργασίας γραφημάτων<br>ΔΕΔΟΜΕΝΑ<br>ΠΡΟΣΑΡΜΟΓΗ |
|----------------------------------------------------------------------------------------------------|----------------------------------------------------------------------------------------------------|----------------------------------------------------------------------------------------------------|----------------------------------------------------------------------------------------------------|-------------------------------------------------------------|
|                                                                                                    |                                                                                                    |                                                                                                    |                                                                                                    |                                                             |
|                                                                                                    |                                                                                                    |                                                                                                    |                                                                                                    |                                                             |
|                                                                                                    |                                                                                                    |                                                                                                    |                                                                                                    | $\Omega$                                                    |
|                                                                                                    |                                                                                                    |                                                                                                    |                                                                                                    | Τύπος γραφήματος<br><u> </u> Γράφημα στοιβαγμένων στηλών    |
|                                                                                                    |                                                                                                    |                                                                                                    |                                                                                                    | Ø                                                           |
|                                                                                                    |                                                                                                    |                                                                                                    |                                                                                                    | <b><i><u>ΠΡΟΤΕΙΝΟΜΕΝΗ</u></i></b>                           |
|                                                                                                    | ΔΕΥΤΕΡΑ, ΤΡΙΤΗ, ΤΕΤΑΡΤΗ, ΠΕΜΠΤΗ και ΠΑΡΑΣΚΕΥΗ                                                                                                    |                                                                                                    |                                                                                                    |                                                             |
|                                                                                                    |                                                                                                    |                                                                                                    |                                                                                                    | ΔΕΥΤΕΡΑ, ΤΡΙΤΗ, ΤΕΤ<br>ДЕҮТЕРА, ТРІТН, ТЕТ                  |
|                                                                                                    | <b>A ΠΑΡΑΣΚΕΥΗ Ο ΠΕΜΠΤΗ Ο ΤΕΤΑΡΤΗ Ο ΤΡΙΤΗ Ο ΔΕΥΤΕΡΑ</b>                                                                                                    |                                                                                                    |                                                                                                    |                                                             |
|                                                                                                    |                                                                                                    |                                                                                                    |                                                                                                    |                                                             |
|                                                                                                    |                                                                                                    |                                                                                                    |                                                                                                    |                                                             |
|                                                                                                    |                                                                                                    |                                                                                                    |                                                                                                    | ΔΕΥΤΕΡΑ, ΤΡΙΤΗ, ΤΕΤ.<br>ΔΕΥΤΕΡΑ, ΤΡΙΤΗ, ΤΕΤ.                |
|                                                                                                    |                                                                                                    |                                                                                                    |                                                                                                    |                                                             |
|                                                                                                    |                                                                                                    |                                                                                                    |                                                                                                    |                                                             |
|                                                                                                    |                                                                                                    |                                                                                                    |                                                                                                    |                                                             |
|                                                                                                    |                                                                                                    |                                                                                                    |                                                                                                    |                                                             |
|                                                                                                    |                                                                                                    |                                                                                                    |                                                                                                    |                                                             |
|                                                                                                    | <b>HPEAL</b><br><b>NADER</b><br><b>WARY</b>                                                                                                    | <b>CAYLES</b>                                                                                                    |                                                                                                    | Γραμμή                                                      |
|                                                                                                    | <b>NATABAIKA</b><br>Zympow <sub>a</sub>                                                                                                    | <b>A</b> HAMYPIALA<br>TAMAKTOWILA                                                                                                    |                                                                                                    |                                                             |
|                                                                                                    | ΔΙΑΤΡΟΦΙΚΕΣ ΣΥΝΗΘΕΙΕΣ                                                                                                    |                                                                                                    |                                                                                                    |                                                             |
|                                                                                                    |                                                                                                    |                                                                                                    |                                                                                                    | Περιοχή                                                     |
|                                                                                                    |                                                                                                    |                                                                                                    |                                                                                                    |                                                             |
| 23                                                                                                    |                                                                                                    |                                                                                                    |                                                                                                    |                                                             |
| 24                                                                                                    |                                                                                                    |                                                                                                    |                                                                                                    |                                                             |
| 25                                                                                                    |                                                                                                    |                                                                                                    |                                                                                                    |                                                             |
| $20^{\circ}$                                                                                                    |                                                                                                    |                                                                                                    | $\begin{array}{c} 4 \end{array} \qquad \begin{array}{c} \textcolor{red}{\mathbf{F}} \\ \textcolor{blue}{\mathbf{F}} \\ \end{array}$ |                                                             |

*Εικόνα 5*

Πατήστε στη κεντρική μπάρα την «Εισαγωγή» και εισάγετε νέο φύλλο «Φύλλο 2».

Ξαναγυρίστε στο «Φύλλο 1», επιλέξτε το γράφημα και πατήστε στη κεντρική μπάρα την «Επεξεργασία» και μετά την «Αντιγραφή», ανοίξτε το «Φύλλο 2» και μετά επιλέξτε πάλι την «Επεξεργασία» και μετά την «Επικόλληση». Το γράφημα που εισάγατε είναι τώρα στο «Φύλλο 2».

# **Βήμα 6 ο**

Γυρίστε στο Φύλλο 1, επιλέξτε το κελί 1 "ΔΙΑΤΡΟΦΙΚΕΣ ΣΥΝΗΘΕΙΕΣ" και μετά με επιλεγμένο το παραπάνω κελί, από την «Εισαγωγή» επιλέξτε το «Σύνδεσμος». Στο υπομενού που ανοίγει, επιλέξτε φύλλα σε αυτό το υπολογιστικό φύλλο και μετά το «Φύλλο 2». Έτσι, έχετε δημιουργήσει ένα σύνδεσμο που θα σας παρουσιάζει το γράφημα στο φύλλο 2.